## **D**OneStream<sup>®</sup> Navigator

#### **CLASS DESCRIPTION**

ONESTREAM ESSENTIALS

# Getting Started with OneStream

#### **Course Description**

Getting Started with OneStream is the beginning of OneStream learning for all who are new to OneStream. In this course, learners build a foundation with the basic concepts of a OneStream application. This course introduces how to navigate an application; the common business processes OneStream supports; concepts of metadata components and dimensions, cubes, and workflows; and concludes with an overview of the powerful reporting options available within OneStream.

#### **Learning Objectives**

After completing this course, learners will be able to:

- $\mathcal G$  Identify the benefits of OneStream
- $\mathcal G$  Identify the basic concepts of the OneStream application
- $\mathcal G$  Navigate OneStream
- $\mathcal G$  Recognize the common business problems solved with OneStream
- $\mathcal G$  Identify metadata components and dimensions
- $\mathcal G$  Interpret cubes, workflows, and the different reporting options available in OneStream

#### **Who Should Attend**

This beginner-level course is intended for anyone seeking an introduction to OneStream and serves as a prerequisite for more advanced courses.

#### **Prerequisites and Advanced Preparation**

Prior to taking this course, it is helpful, but not necessary, to have a working knowledge of common finance and accounting concepts.

#### **Registration**

Training registration and payment are completed through our online registration system. Payments can be made by credit card or wire transfer. Once registration is complete, you will receive a training confirmation and a receipt. This course is offered as Instructor-Facilitated (group-live/group internet-based) and self-paced On-Demand.

Questions? Contact the Training Support Team by submitting a case form on the [ServiceNow Support Portal.](https://onestreamsoftware.service-now.com/)

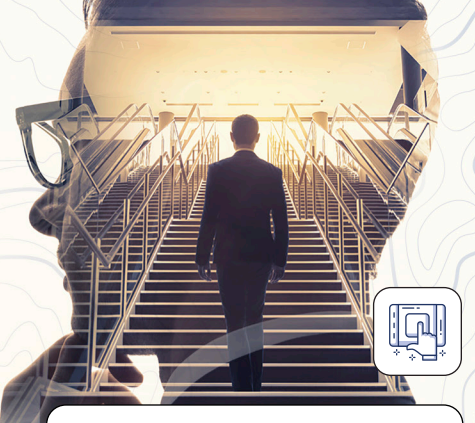

### **Class Size**

Public classes require a minimum of four students registered within seven days of the class start or they may be cancelled at OneStream's discretion. Once the registered class size reaches its limit (differs by location), it will be closed to additional students.

## **Continuing Professional Education Credits**

OneStream LLC is registered with the National Association of State Boards of Accountancy (NASBA) as a sponsor of continuing professional education on the National Registry of CPE Sponsors. State boards of accountancy have final authority on the acceptance of individual courses for CPE credit. Complaints regarding registered sponsors may be submitted to the National Registry of CPE Sponsors through its website at: [www.NASBARegistry.org.](http://www.NASBARegistry.org)

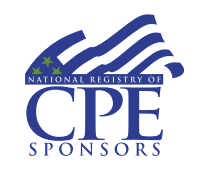

8 CPE Credits are available for attending this course (Instructor-Led only) in the areas of Finance (8). Contact the [Training Support](https://onestreamsoftware.service-now.com/)  [Team](https://onestreamsoftware.service-now.com/) if you have interest in CPE Credits for this course.

#### **Agenda**

#### **Day 1**

- **⊘** OneStream Overview
- $\mathcal{C}$  In the OneStream Product
- $\mathcal G$  Introduction to Metadata
- $\mathcal O$  Introduction to Cubes
- $\mathcal C$  Introduction to Workflow
- $\mathcal G$  Introduction to Reporting

#### **Student Cancellation**

Please refer to the cancellation schedule listed below. If you cannot attend a training class, you are permitted to send another employee from your company at no additional charge or choose to have a credit made to your account to use toward a future class.

All cancellations, substitutions and modifications are completed via our online registration system.

#### **Cancellation Schedule**

**14 or More Days** No charge; full refund **13 to 7 Days** 50% of fee charged

**Under 7 Days** Full fees charged; no refund

**DOneStream** Global Education Services

> **ONESTREAM NAVIGATOR** GETTING STARTED WITH ONESTREAM